# **ADMINISTRATIVE CIRCULAR NO. 45**

Office of the Chief Human Resources Officer

**SAN DIEGO UNIFIED SCHOOL DISTRICT**

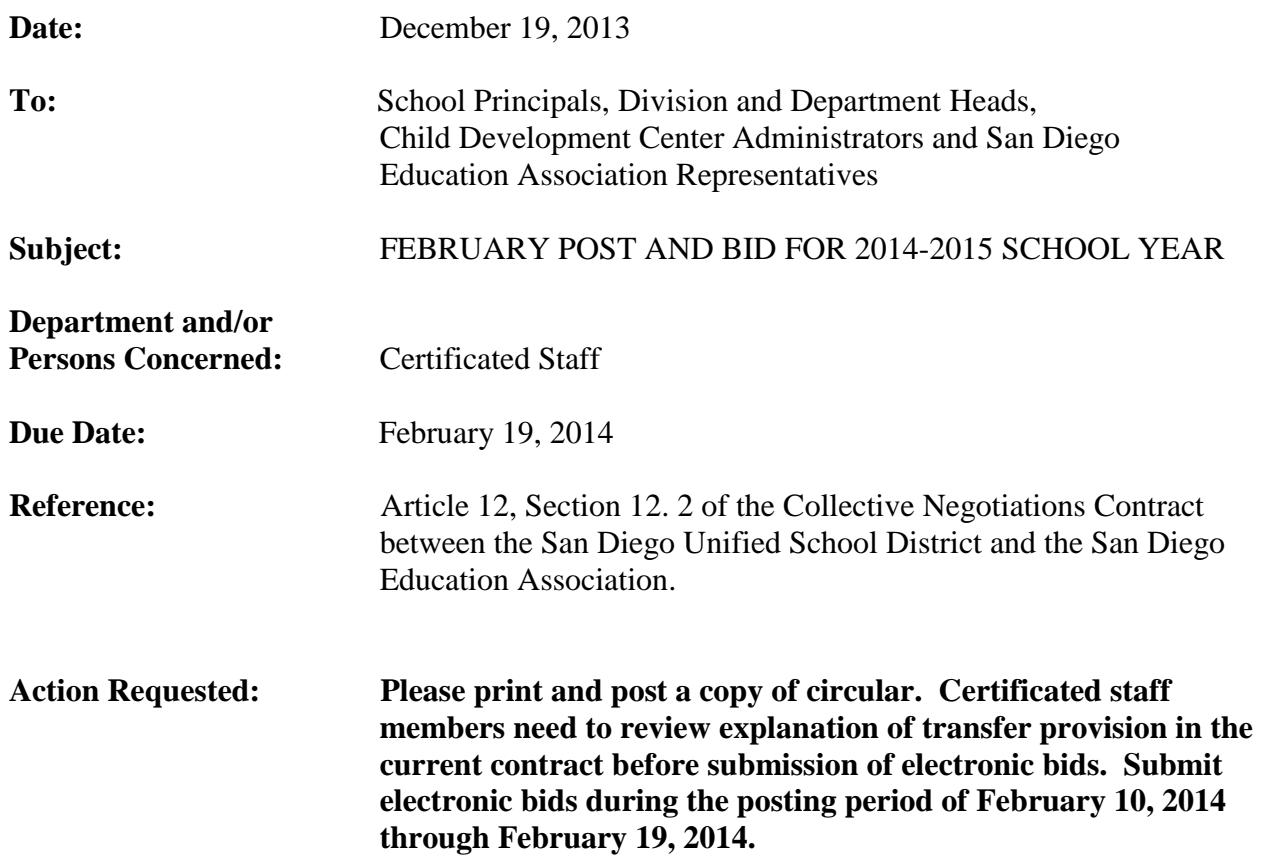

#### **Brief Explanation:**

In accordance with Article 12 of the Collective Negotiations Contract between the San Diego Unified School District and the San Diego Education Association (SDEA), a list of known vacancies for the 2014-2015 school year will be made available on-line. The list of vacancies can be viewed using any computer system that can access the internet. Positions will be posted from February 10, 2014 through February 19, 2014.

## **Eligibility to Bid**

Bids from permanent, probationary, and Regional Occupational Program contracted staff members of the San Diego Unified School District who meet the stated position requirements will be given first opportunity for transfer. Qualified Leave Replacement and Visiting Teachers (except State Teacher Retirement System or Public Employment Retirement System retirees) may also bid. (Article 32, Sections 32.6)

All special education and regular education teaching positions will be posted as requiring an English Learner Authorization. Elementary and Secondary Education Act, ESEA (formerly NCLB) compliance will be required for all core subject area assignments.

ESEA compliance for regular education core area assignments  $6<sup>th</sup>$  grade and below (excluding visual and performing arts) can be verified by either the elementary or secondary criteria.

Administrative Circular No. 45 Office of the Chief Human Resources Officer Page 2

ESEA compliance for regular education core area assignments for grades 7-12 and all visual and performing art assignments must be verified by the secondary criteria.

ESEA compliance for core area special education K-8 assignments can be verified by either the elementary or secondary criteria.

ESEA compliance for special education core area assignments for grades 9-12 must be verified by the secondary criteria*.*

Candidates must meet all state and federal requirements and have the required credential for the assignment on file with the District at the time of the closing to the posting period.

### **Calendar Changes**

All positions posted will commence on the start date for the 2014-2015 school year as determined by each school's or program's calendar. Human Resource Services Division (HRSD) will assist by providing opportunities to work a full contract work year for unit members returning from leave of absence or currently on a traditional schedule who transfer to a year-round schedule.

### **How to Apply**

All bids for the February post and bid will be made via PeopleSoft eRecruit module. This process is fast, easy and usually takes five minutes or less to complete. Directions for applying on-line are attached to this circular or you can also access the directions directly by scrolling over link below and press the control button(Ctrl) + click the link

[http://old.sandi.net/dwa/peoplesoft/readandlearn/jobaids/hr/hrss/Apply\\_on\\_eRecruit.pdf.](http://old.sandi.net/dwa/peoplesoft/readandlearn/jobaids/hr/hrss/Apply_on_eRecruit.pdf)

You may also access the information via San Diego Unified School District website at www.sandi.net. Select Staff (green tab), and click on Technical Support & Resources; click PeopleSoft; click Read & Learn (on the old website); click Job aids', under HR Self Service click applying for Jobs on eRecruit. Please review the application directions carefully.

#### **Post Procedures**

- **1. Bids will be accepted from February 10, 2014 through February 19, 2014.**
- **2. Applicants must meet the minimum qualifications of credential(s) and status by the closing of the posting period. Other special assignment responsibilities may be stated on the position vacancy list. The required credential must be registered with HRSD before the close of the posting period.**
- **3. Applicants must verify or be able to verify Elementary and Secondary Education Act (formerly NCLB) compliance.**
- **4. HRSD will determine applicants' qualifications.**
- **5. Schools will notify applicant(s) of the results of the site selection process.**
- **6. Unit members have 48 hours from the initial offer to accept or decline the position by telephone and/or e-mail.**

Administrative Circular No. 45 Office of the Chief Human Resources Officer Page 3

Questions regarding staffing may be referred to the following Human Resources Technician:

 **Areas 1, 2 and 4,**  Ester Victorio at (619)725-8114 or evictorio@sandi.net

 **Areas 3, 5 and 6**  Penny Hempstead at (619) 725-8105 or [phempstead@sandi.net](file:///C:/Users/129038/AppData/Local/Microsoft/Windows/Temporary%20Internet%20Files/Content.Outlook/6SGNDUIQ/phempstead@sandi.net)

 **Counseling, Nursing, Library and Special Ed., VAPA, PE** Ann Cato at (619) 725-8032 or [acato@sandi.net](mailto:acato@sandi.net)

Should you have questions regarding the posting of positions, please contact the Human Resources Technician assigned to your site.

APPROVED:<br>B. Drugu

Bernadette Nguyen Interim Chief Human Resources Officer

BN:ph

Attachments (1)

Distribution: Lists A, D, E, and F

# **Using eRecruit to Apply for a Job**

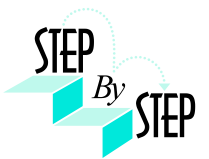

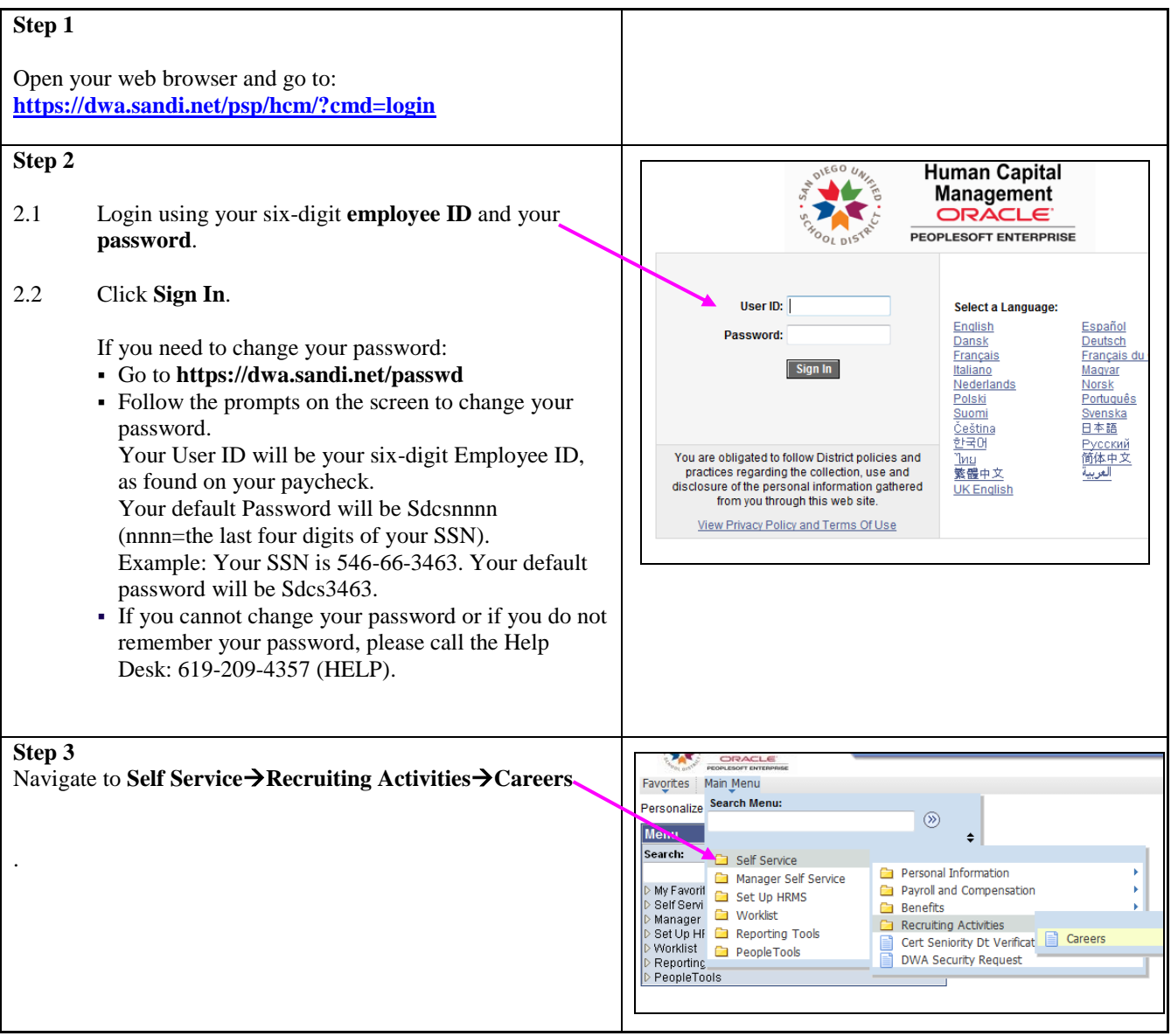

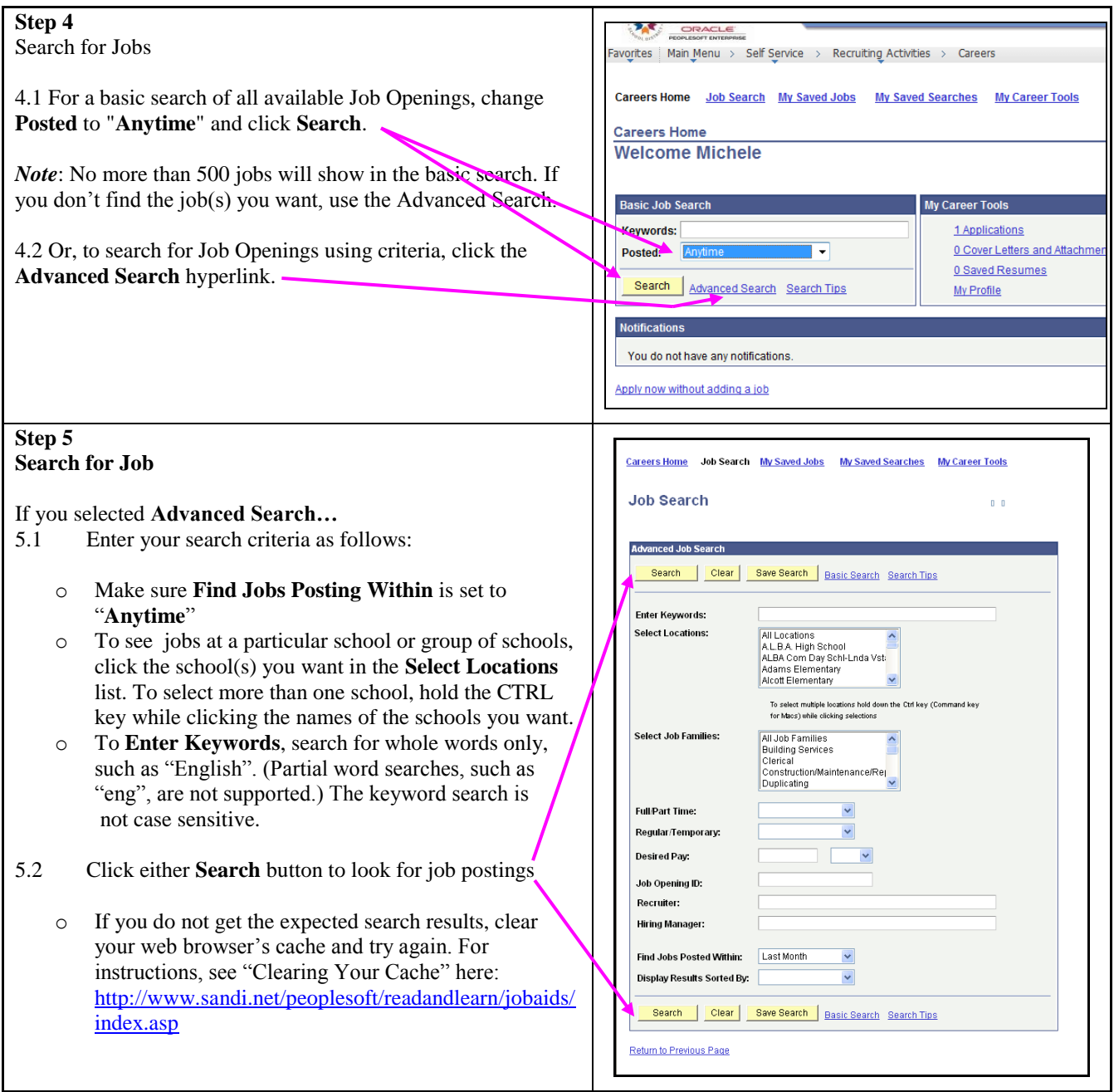

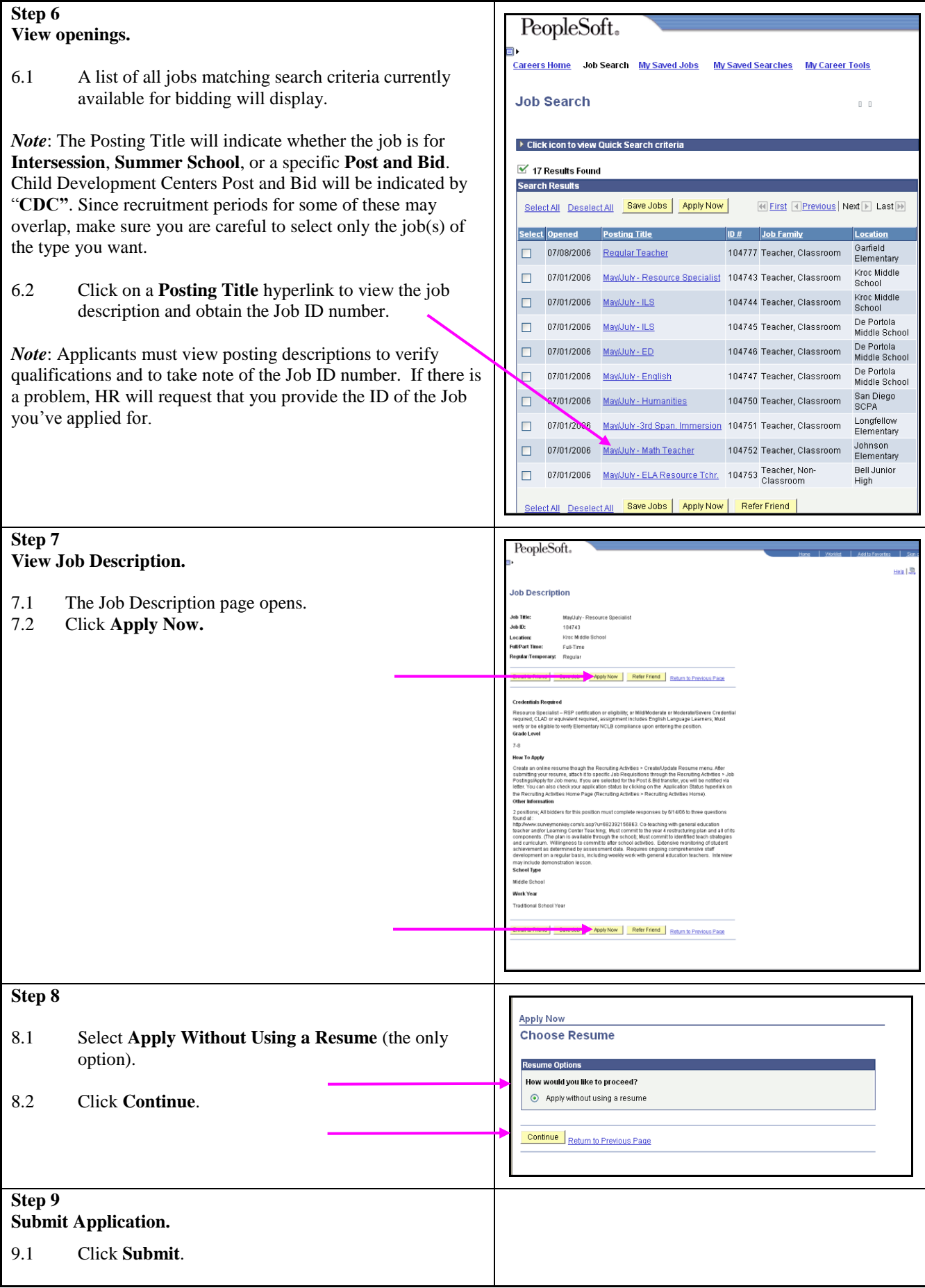

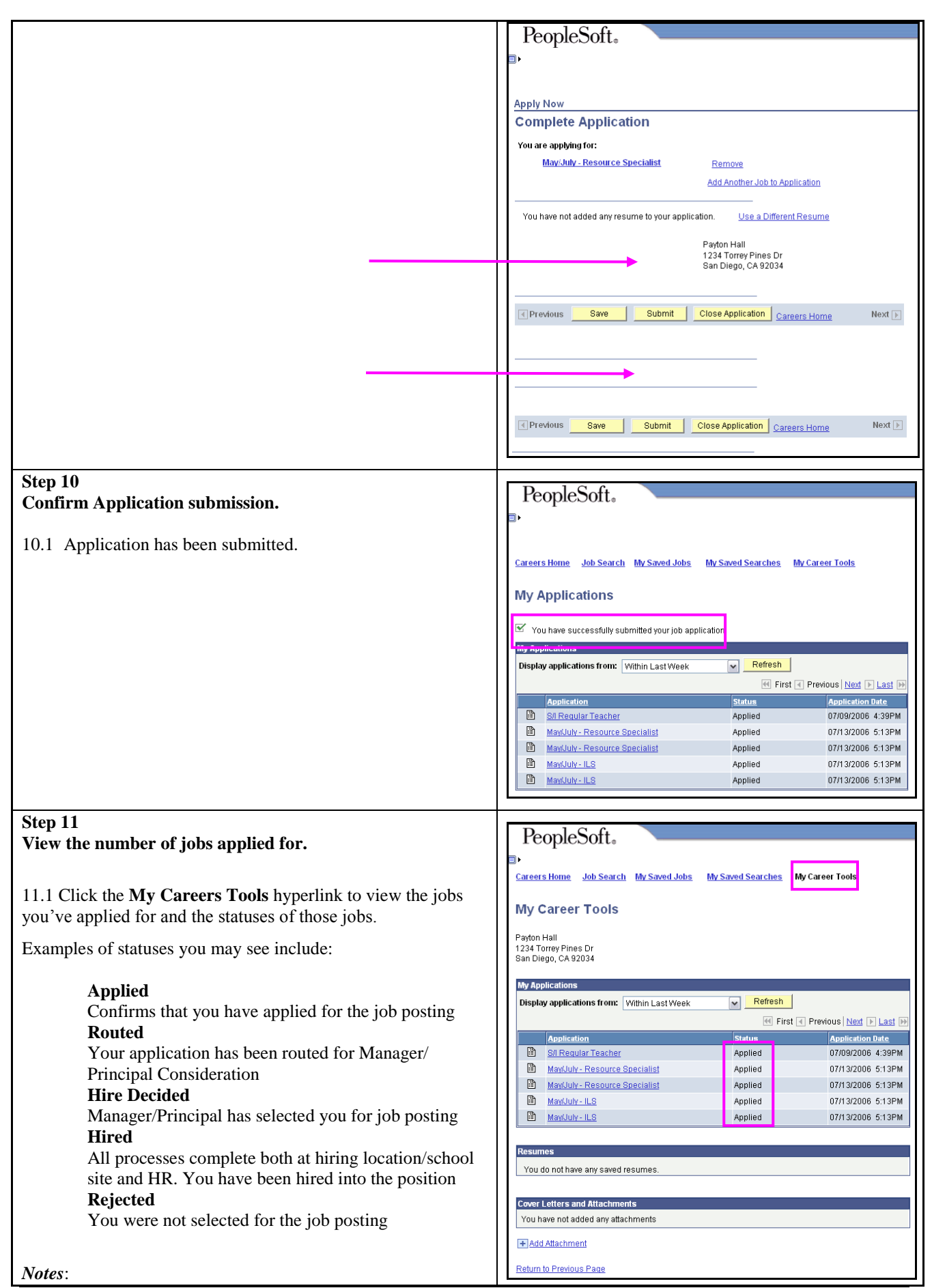

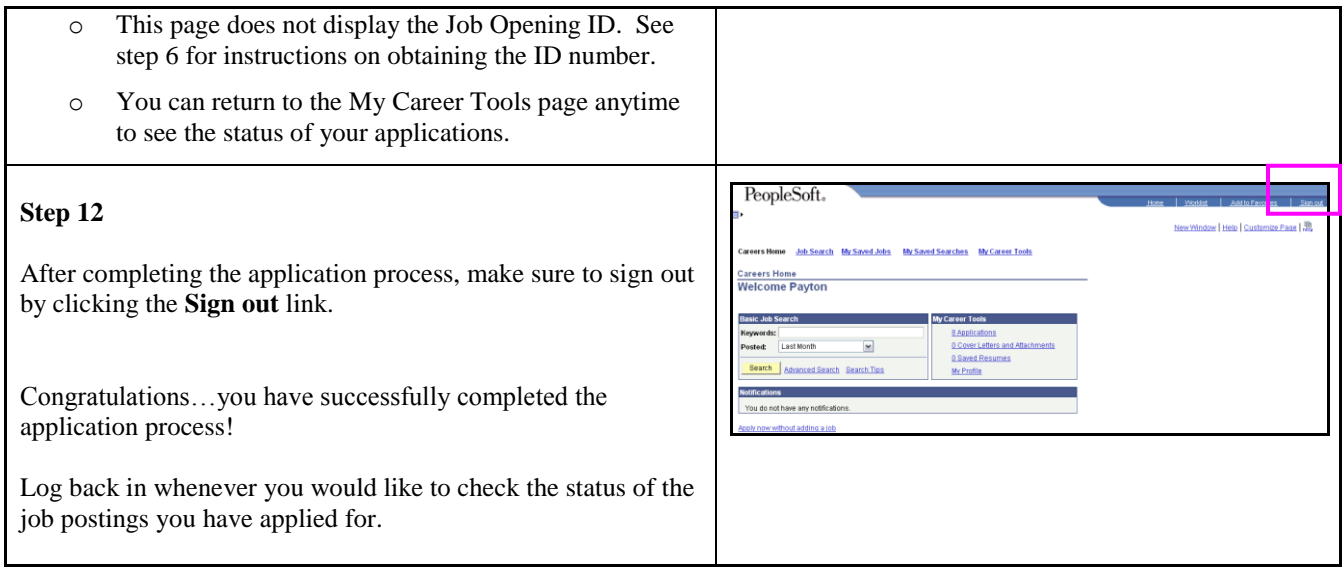